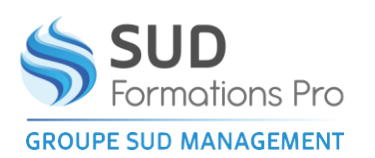

# **POWERPOINT - 100 % DISTANCIEL**

*EIN018*

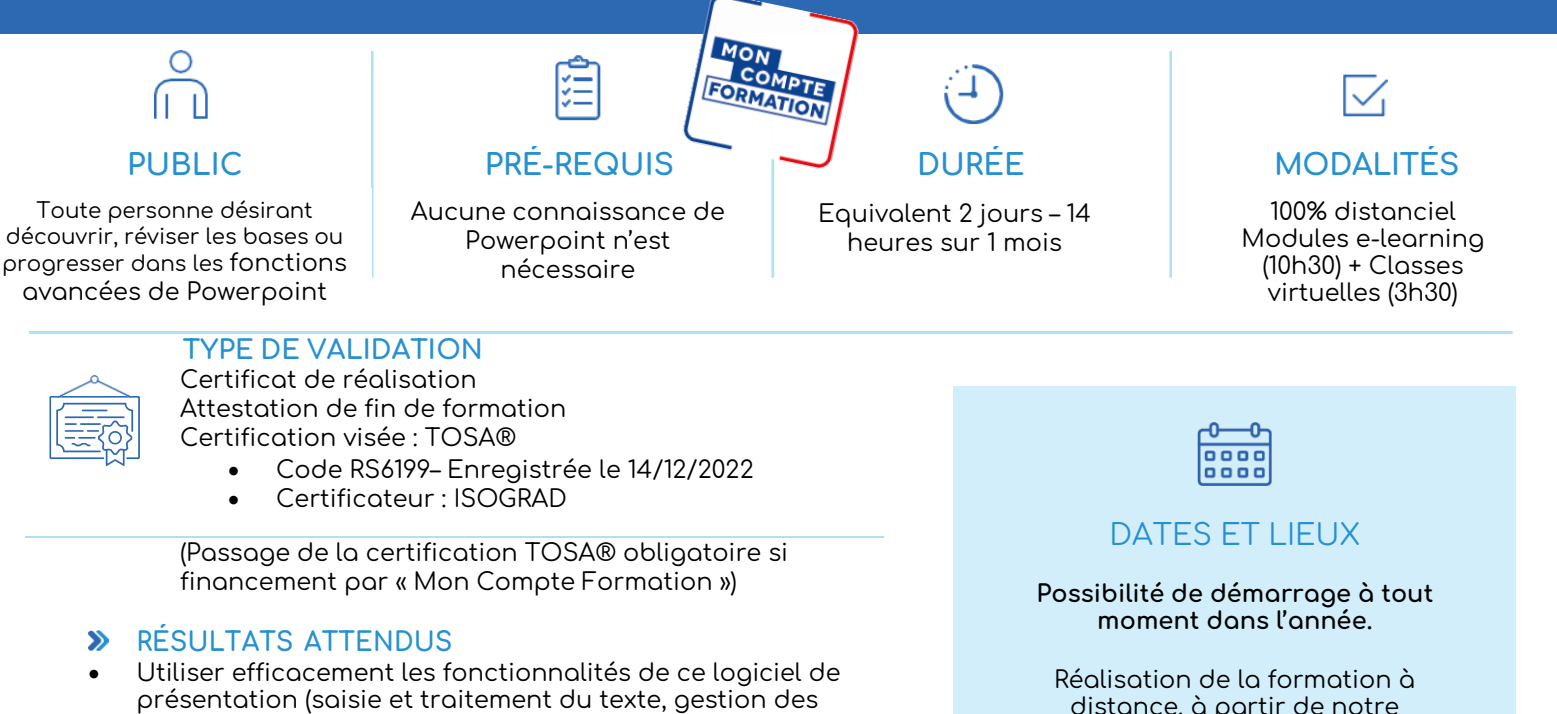

distance, à partir de notre plateforme de formation en ligne (modules e-learning et classes virtuelles individualisées ou en petits groupes)

Nous consulter

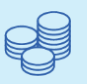

TARIFS 450 € HT - 540 € TTC Option TOSA : 110  $\in$  HT – 132  $\in$  TTC

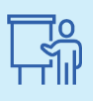

INTERVENANT

Henri DUFIEUX

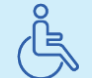

Lieux aménagés et modalités adaptées pour faciliter l'accès et l'usage aux personnes en situation de handicap.

- diapositives, ajout d'images et d'objets graphiques, utilisation des masques, animations, projection et diffusion de diaporama, etc…)
- Certification TOSA®, si souhaité.

#### **OBJECTIFS PÉDAGOGIQUES**

- Construire avec méthode et rapidité, dans PowerPoint une présentation intégrant du texte et des illustrations (images, schémas, tableaux, graphiques).
- Définir une ligne graphique et uniformiser la mise en page des diapositives.
- Mettre au point le diaporama et les documents associés.

#### **MÉTHODES PÉDAGOGIQUES**  $\bullet$

**Modules ELEARNING**

- Méthode interactive
- Vidéos pédagogiques courtes (3 à 5 min) suivies d'exercices d'application progressifs, avec corrigé, pour maitriser les différentes fonctionnalités.
- Apport théorique et synthèse des différentes étapes.
- Mise à disposition d'un support de cours numérique, pour revoir l'utilisation de certaines fonctionnalités • Quiz formatifs

#### **Classes virtuelles**

- Echanges personnalisés avec un formateur permettant
- de lever les difficultés rencontrées ou de répondre aux questions spécifiques de l'apprenant par rapport à son utilisation professionnelle ;
- Nécessite une forte implication de l'apprenant

### **WOYENS DE MISE EN OEUVRE**

- Plateforme de formation en ligne, accessible 24h/24
- Assistance technique et pédagogique, tout au long de la formation
- Outil de visio, intégré à la plateforme

### www.sudmanagement.fr

**AGEN** | Site de l'Agropole - CS 20053 Estillac - 47901 Agen Cedex 9 | 05 53 48 48 50 **MARMANDE** | 158 Rue Gutenberg - Parc d'activité de Marmande Sud - 47250 Samazan | 05 53 84 82 82 **PÉRIGUEUX** | Espace Couture - Le Carré des Pros - N21 - 24660 Sanilhac | 05 47 46 81 00 **VILLENEUVE-SUR-LOT** | Marché gare - rue Henri Barbusse - 47300 Villeneuve-sur-Lot | 05 53 40 10 39

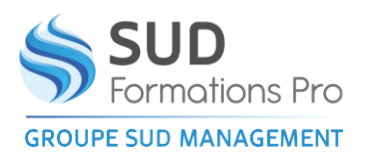

## **POWERPOINT - 100 % DISTANCIEL**

*EIN018*

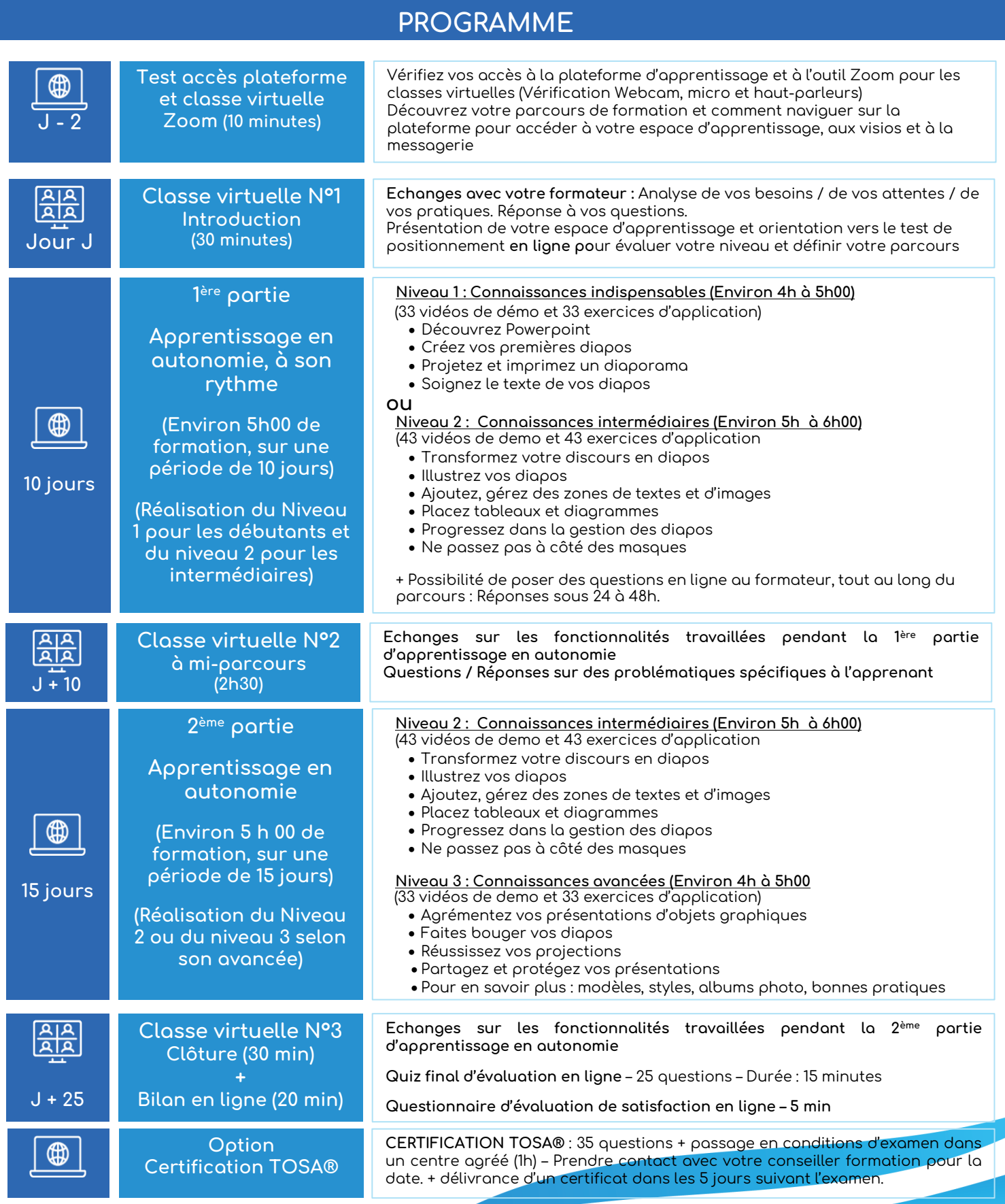

## www.sudmanagement.fr

**AGEN** | Site de l'Agropole - CS 20053 Estillac - 47901 Agen Cedex 9 | 05 53 48 48 50 **MARMANDE** | 158 Rue Gutenberg - Parc d'activité de Marmande Sud - 47250 Samazan | 05 53 84 82 82 **PÉRIGUEUX** | Espace Couture - Le Carré des Pros - N21 - 24660 Sanilhac | 05 47 46 81 00 **VILLENEUVE-SUR-LOT** | Marché gare - rue Henri Barbusse - 47300 Villeneuve-sur-Lot | 05 53 40 10 39